## राजीव गांधी नवोदय विद्यालय स्यात कोटाबाग नैनीताल

## गेस्ट टीचर (पी0जी0टी0)आवेदन पत्र का प्रारुप

## 01. आवेदित पद का विषय-02. आवेदक का नाम  $03$  माता का नाम  $-$ 04. पिता $/$  पति का नाम  $-$ 05. लिंग(पुरुष / महिला)  $-$ 06. वर्ग $($ सामान्य $/$ अनु0जाति $/$ अनुज0जा0 $/$ पिछड़ी जाति)– (प्रमाण पत्र की स्वप्रमाणित छाया प्रति संलग्न करें) 07. जन्मतिथि (हाईस्कूल प्रमाण पत्र के अनुसार) — 08. गृह जनपद (स्थायी निवास प्रमाण पत्र की स्वप्रमाणित छाया प्रति संलग्न करें )—  $09.$  स्थायी पता  $-$ 10. पत्र व्यवहार का पता  $-$ 11. मोबाइल नं0  $-$ WhatsApp No- $13.$  शैक्षिक योग्यता  $-$

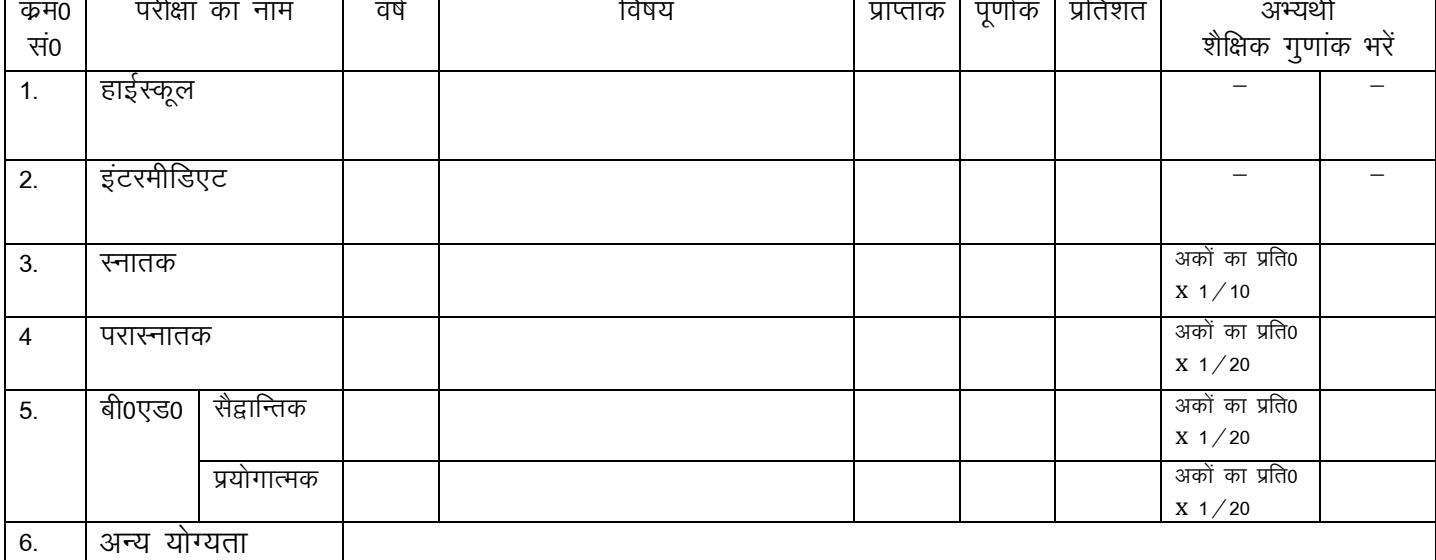

आवेदक उक्तानुसार समस्त शैक्षिक अभिलेखों की स्वप्रमाणित छायाप्रतियां आवेदन पत्र के साथ संलग्न करें।

14. गेस्ट टीचर के रुप में अध्यापन कार्य का अनुभव (हॉ / नहीं)-

(यदि हाँ तो अध्यापन कार्य का अनुभव प्रमाण पत्र,जोकि मुख्य शिक्षा अधिकारी द्वारा प्रतिहस्ताक्षरित हो, संलग्न करें।)

घोषणा

मैं , श्री */* श्रीमती */* कृ0 …………………………………………………………………पुत्र / पत्नी / पुत्री श्री ……………………………… एवं अभिलेख मेरी जानकारी में सत्य एवं सही हैं।

दिनांक $-$ स्थान $-$ 

आवेदक की पासपोर्ट साईज फोटो